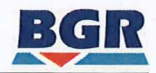

# **Rückfragen zur Datenlieferung Aktive Störungszonen**

### 1. In dem Datenpaket **AK2\_Geotherm** ist in der Attributtabel/e der Shape-Datei "Stoerungen\_GUEK200" das Attribut "Horizont" enthalten. Was bedeutet "oberflächennah" in diesem Attribut? Streichen diese Störungen an der Oberfläche aus?

In der Shape-Datei "Stoerungen\_GUEK200" sind Störungen/Störungszonen aus verschiedenen Quellen (s. Attribut Quelle) generalisiert dargestellt. Die im Attribut Horizont als oberflä chennnah charakterisierten Störungen entstammen insbesondere der Tektonischen Karte der Bundesrepublik Deutschland 1:1.000.000 (Zitzmann 1981). Auf dieser Karte sind zum einen tektonische Elemente (u. a. Störungen, Hauptstörungen, Aufschiebungen, Überschie bungen, Flexuren) sowie zum anderen Störungen unter Bedeckung (an der Permbasis, Zechsteinbasis, Oberkreidebasis, Tertiärbasis, Pleistozänbasis) dargestellt. Eine definierte Auswahl der dargestellten tektonischen Elemente wurde im Projekt "Geothermie-Atlas" übernommen und als oberflächennah definiert. Der Begriff oberflächennah wurde nicht erläutert. Eine allgemeine geologische Definition gibt es nicht.

Hinweis: Am 08.04.2019 wurde der BGE eine aktualisierte neue GÜK im Maßstab 1 :250.000 (GÜK 250) übersandt.

## 2. In dem Datenpaket AK2 GÜK200 ist in der Attributtabelle der Shape-Datei "guek200 Tektonik" im Attribut "Linientyp" oftmals ein Attribut "Tektonische Grenze" enthalten. Wie ist dieser Begriff definiert?

Die gelieferten Störungen wurden aus der Geologischen Übersichtskarte der Bundesrepublik Deutschland 1":200.000 (GÜK200) extrahiert. Die Karte ist das Produkt einer Gemeinschafts arbeit zwischen den Staatlichen Geologischen Diensten (SGD), den Geologischen Diensten der Nachbarländer und der Bundesanstalt für Geowissenschaften und Rohstoffe (BGR). Die GÜK200 bildet auf 55 Kartenblättern die Oberflächengeologie von Deutschland und der an grenzenden Gebiete der Nachbarländer ab.

Auf den einzelnen Kartenblättern sind Störungen meist allgemein als tektonische Grenzen (nachgewiesen oder vermutet) definiert. Weitere Angaben zur genaueren Spezifikation lie gen nicht vor.

#### 3. Für das Datenpaket aus dem Projekt **lnSpEE AK2\_Niveauschn** wurde der Schlüssel zu den subkeys in den Attributtabellen der StratigraphEinheiten-Dateien nicht direkt mitgeliefert, ergibt sich aber durch die beigefügten jpgs. Ist dies korrekt:

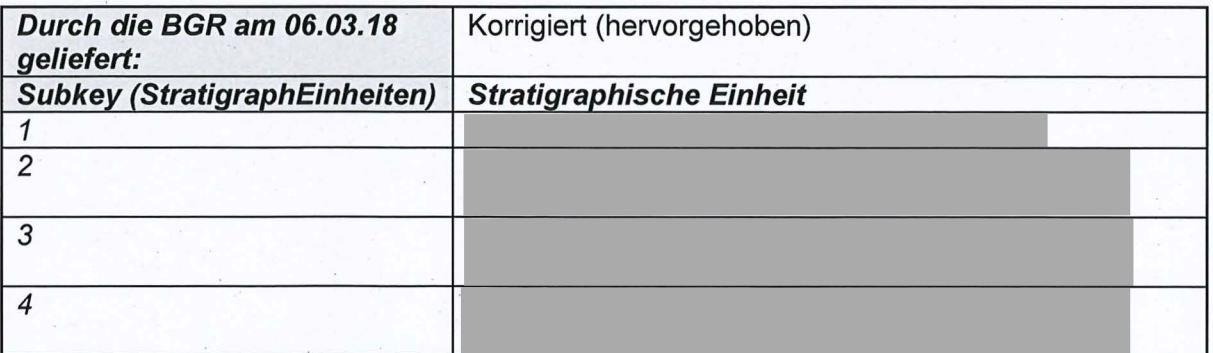

1

Anlage 1 zum BGR-Schreiben an die BGE vom 30.04.2019 "Rückfragen zur Datenlieferung Aktive Störungszonen"

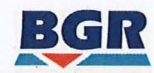

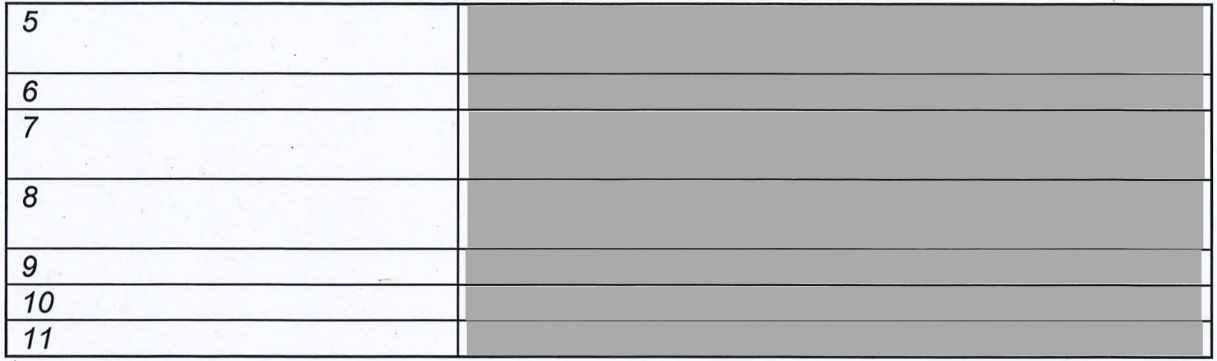

In den Attributtabellen der vier Dateien mit Störungsspuren in 500m, 1000m, 1500m und 2000m Tiefe ist das Attribut "Reflektor" enthalten. Was bedeutet dieses Attribut? War die Störung zur Zeit der Bildung des Reflektors aktiv?

Grundlage für die Erarbeitung der Niveauschnittkarten Norddeutschlands bildeten Horizont karten des Geotektonischen Atlas für NW-Deutschland (Baldschuhn et al: 1996) sowie des Geophysikalischen Kartenwerks der DDR (Reinhardt 1968). Die Reflektorbezeichnungen in den Attributtabellen beziehen sich dabei auf die entsprechenden Horizontkarten, aus denen die in den Niveauschnittkarten dargestellten Störungen abgeleitet wurden. Aussagen zur Aktivität der Störungen können nicht getroffen werden.

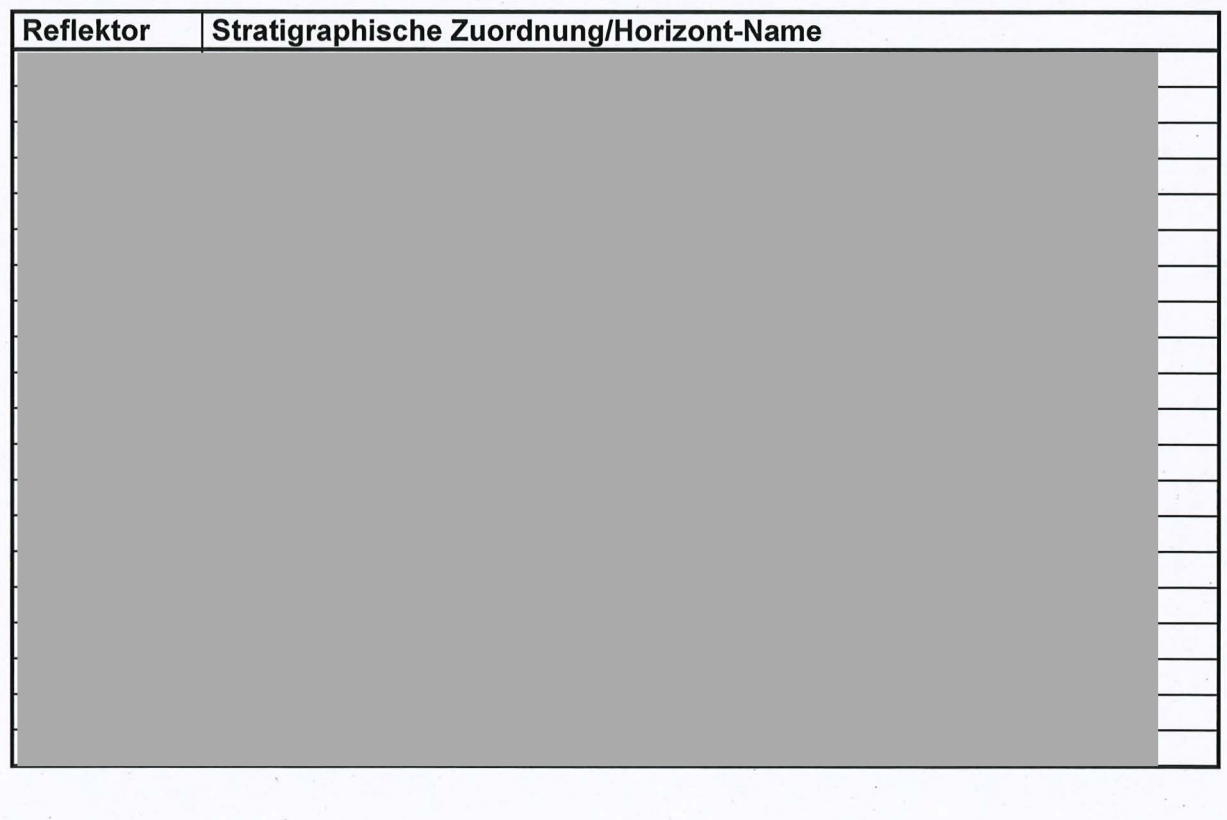

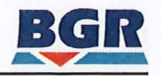

4. Für den Datensatz **AK2\_ProGo** bitten wir um die Übermittlung des Ergebnisberichts Projekt Gor/eben "Standsicherheitsnachweise Nachbetriebsphase: Seismische Gefährdung Teil 1: Strukturgeologie" der BGR, Auftraggeber BfS, aus dem Jahr 2002 inklusive der Anlagen. Außerdem bitten wir um die Bestätigung der folgenden Bezie hungen zueinander und um Klärung der Bedeutung der Datei "so\_ 120st\_l9a. e00":

In den o. g. Shape-Dateien ist das Attribut "aktiv" enthalten. Bedeutet  $0 = im$ jeweiligen Zeitraum nicht aktiv und 1 = im jeweiligen Zeitraum aktiv? Was bedeutet das Attribut "sicher" in den Dateien mit Tertiärstörungen?

Der Ergebnisbericht des Projektes Gorleben "Standsicherheitsnachweise Nachbetriebsphase: Seismische Gefährdung Teil 1: Strukturgeologie" der BGR, aus dem Jahr 2002 wurde in analoger Form nach Projektabschluss dem Auftraggeber (BfS) übergeben und liegt somit dort im Original vor. Es wird hiermit eine digitale Form des Berichtes (Abschlußbericht\_struk turgeologie mit Anlagen.pdf) auf CD übergeben, eine entsprechende Freigabe ist ihrerseits vom Auftraggeber (BfS) einzuholen.

Die in der Tabelle aufgezeigten Beziehungen der bereits übermittelten Daten bestätigen wir hiermit. Es sollte jedoch erwähnt werden, dass sich die Datierungen auf Gradstein et al. (1999) und Cande & Kent (1995) beziehen.

In der Datei "so\_120st\_l9a.e00" sind alle identifizierten Störungen an der z-Basis dargestellt.∸ Angaben zum Aktivitätszeitraum entfallen daher. Das dargestellte Gebiet geht dabei über das im Endbericht betrachtete Gebiet hinaus.

Bedeutung der Attribute:

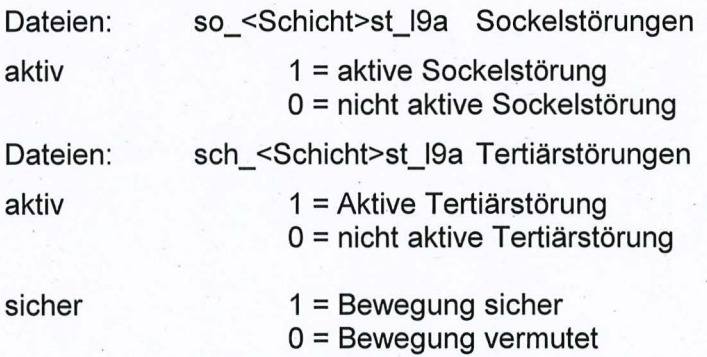

3

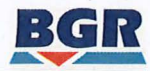

5. Für das Datenpaket **AK2\_Rupelium** bitten wir um die Bereitstellung des folgenden Berichts: GAST et al. (2012): Planungsgrundlagen und geologische Informationen für die Entwicklung potenzieller CO2-Speichervorhaben. - Abschlussbericht; Bundesanstalt für Geowissenschaften und Rohstoffe; Hannover, sowie um die Aufschlüsselung des Attributs "faultkey" der ru\_basis\_fault-Shape-Datei:

Der Bericht Gast et al. (2012) wird Ihnen als pdf-Datei zur Verfügung gestellt. Die dem Be richt zugehörige Karte "Tiefenlinienkarte der Basis Rupelium" (Anlage 2) wurde ihnen bereits mit Lieferung 01 .03.2018 im pdf-Format übergeben. Darüber hinaus erhalten Sie ArcGIS-Da teien der genannten Karte. Diese Dateien müssen jedoch als Arbeitsdateien betrachtet wer den, da diese die Grundlage für die Kartenerstellung bzw. den Kartendruck bildeten. Die be reits bei Ihnen vorliegenden Dateien des Datenpakets **Rupelkarte-NDL** bitten wir als gegen standslos zu betrachten und zu löschen.

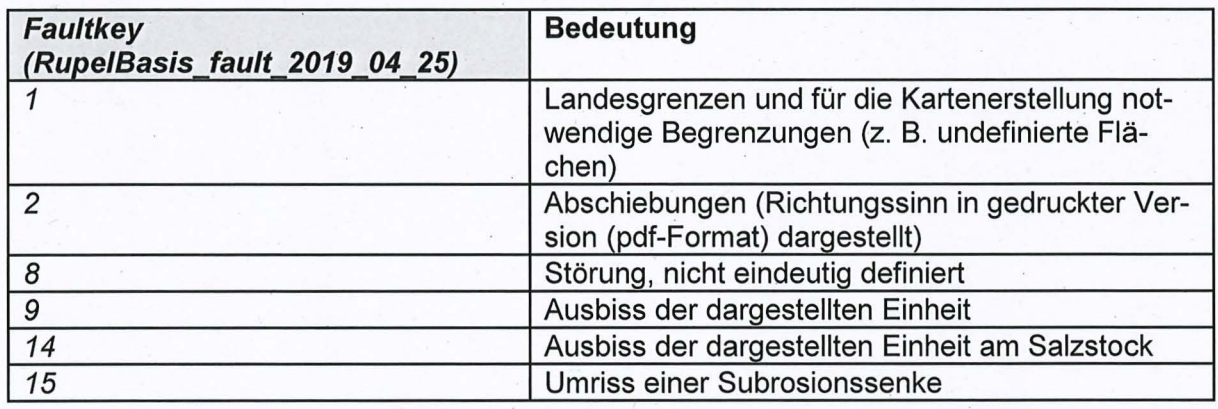

### 6. Im Datenpaket **AK2\_SPBA** ist in den jeweiligen Shape-Dateien das Attribut ,,fault key" enthalten. Wir bitten um Aufschlüsselung des Attributs.

Ähnlich wie für die im Datenpaket Ak2\_Rupelium übermittelten Daten müssen wir darauf hin weisen, dass die von uns übermittelten ArcGIS-Daten im Datenpaket **AK2\_SPBA** als Ar beitsdaten zu betrachten sind. Diese aus verschiedenen Quellen stammenden Daten wurden deutschlandweit zusammengeführt, jedoch nicht GIS gerecht aufbereitet. Im europaweiten SPBA-Projekt wurden die Informationen zu Karten im Maßstab 1: 1,5 Mio. verarbeitet und veröffentlicht. In diesen Darstellungen wurden Störungen nicht weiter klassifiziert. Aufgrund dessen erhalten Sie mit der heutigen Lieferung die von uns überarbeiteten ArcGIS-Dateien. Die Ihnen bereits vorliegenden Dateien des Datenpakets **daten\_SPBA\_germ** bitten wir als gegenstandslos zu betrachten und zu löschen.

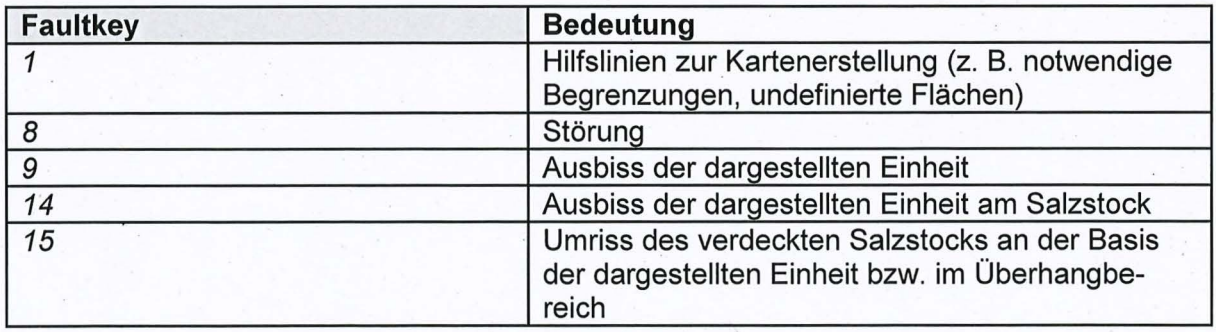

4